## IDENTIFICATION

- MAINDEC-11-01BA PRODUCT CODE:
- BASIC ADDRESS TEST (DOWN) PRODUCT NAME:
- DATE CREATED! MARCH 30, 1970
- MAINTAINERE DIAGNOSTIC GROUP
- JOHN RODENHISER **AUTHORE**

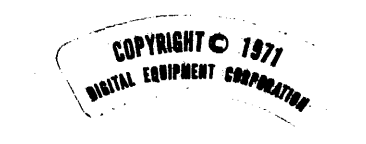

 $\mathcal{L}^{\text{max}}$  and  $\mathcal{L}^{\text{max}}$ 

contract the con-

 $\sim 100$  km  $^{-1}$ 

## **ABSTRACT**  $1.$

THIS TEST DEMONSTRATES THAT THE SELECTED MEMORY TEST AREA IS CAPABLE OF BASIC READ AND WRITE OPERATION WHEN ADDRESS PROPAGATION IS DOWNWARD THROUGH MEMORY, THIS TEST IS A COMPANION TEST TO THE BASIC ADDRESS TEST (UP).

- REQUIREMENTS  $2.$
- $2.1$ **EQUIPMENT**

PDP-11/20

- $2, 2$ **STORAGE**
- PROGRAM STORAGE THE ROUTINE OCCUPIES MEMORY  $2, 2, 1$ FROM 17300 TO 17412

**Contractor** 

- LOADING PROCEDURE  $3.$
- $3.1$ METHOD

PROCEDURE FOR NORMAL BINARY TAPES SHOULD BE FOLLOWED.

- 1. ABSOLUTE LOADER MUST BE IN MEMORY. 高い 2, PLACE BINARY TAPE IN READER, 3. LOAD ADDRESS 17500.
	- 4. PRESS "START" (PROGRAM WILL LOAD),
- STARTING PROCEDURE 4.
- CONTROL SWITCH SETTING  $4.1$

N/A

STARTING ADDRESS OR ADDRESSES  $4.2$ 

17300

 $4,3$ PROGRAM AND/OR OPERATOR ACTION

> LOAD PROGRAM INTO MEMORY, SET SWITCH REGISTER TO STARTING ADDRESS, LOAD ADDRESS, PRESS START. THE PROGRAM WILL TEST SELECTED MEMORY AREA AND LOOP. **Contractor**

> > $\sim 1000$  km s  $^{-1}$

MAINDEC-11-018A PAGE 3

- **CPERATING PROCEDURE** 5,
- $, 5, 1$ CPERATIONAL SWITCH SETTINGS

N/A

 $\rightarrow$ 

 $\rightarrow$ 

 $\Delta$ 

 $\mathcal{F}_{\mathcal{F}}$ 

 $\rightarrow$ 

 $5,2$ SUBROUTINE ABSTRACTS

N/A

- $5.3$ PROGRAM AND/OR OPERATOR ACTION
- AFTER THE PROGRAM IS LOADED THE TEST LIMIT BOUNDARIES MAY  $5,3,1$ BE MODIFIED AS FOLLOWS:
	- A. LOAD LOCATION 17410 (TAGGED AS STADD) WITH THE HIGH TEST LIMIT BOUNDARY,
	- B. LOAD LOCATION 17412 (TAGGED AS LODOWN) WITH THE LOW LIMIT BOUNDARY ADDRESS OF THE TEST, (SEE 7,2 FOR OPERATIONAL RESTRICTION)
	- C. LOAD AND START AT 17300. IF AN ERROR OCCURS THE PROGRAM WILL MOVE THE ERROR ADDRESS TO THE REGISTER # AND HALT. AT THIS TIME THE ERROR ADDRESS MAY BE DETERMINED BY EXAM-INING 177700 (RO).
- ERRORS  $\bullet$  .
- **ERROR RECOVERY**  $, 6.1$

DEPRESS CONTINUE TO RESTART SECTION

- **RESTRICTIONS**  $7.$
- $, 7.1$ STARTING RESTRICTION

**NONE** 

 $7.2$ OPERATIONAL RESTRICTION

> DO NOT EXTEND THE LOWER LIMIT OF THIS TEST BELOW 100 AS THE LOCATIONS IN THIS AREA ARE RESERVED AS TRAP & VECTOR LOCATIONS.

MISCELLANEOUS  $, 8.$ 

 $18.1$ EXECUTION TIME

**N/A** 

MAINDEC-11-D1BA PAGE 4

## PROGRAM DESCRIPTION 9.

THE BASIC ADDRESS TEST (DOWN) IS A COMPANION TEST TO THE BASIC ADDRESS TEST (UP), AND VERIFIES THAT THE MEMORY AREA TESTED IS CAPABLE OF BASIC READ-WRITE OPERATIONS WHEN ADDRESSING IS DOWN-WARD THROUGH MEMORY, THE TEST RESIDES IN THE UPPER END OF THE **RASTC 4K (WORD) CONFIGURATION AND WRITES THE ADDRESS OF EACH** LOCATION INTO ITSELF. DOWNWARD THROUGH MEMORY. DO NOT EXTEND THE LOWER LIMIT OF THE TEST BELOW 100 AS THE LOCATIONS BELOW 100 ARE RESERVED AS TRAP AND VECTOR LOCATIONS, AFTER WRITING DOWN THE PROGRAM READ-CHECKS BACK UP THROUGH THE MEMORY TEST AREA, IF AN ERROR OCCURS, THE PROGRAM WILL HALT WITH THE ERROR ADDRESS DISPLAYED IN THE CONSOLE SWITCH REGISTER. A CONTINUE FROM THE ERROR HALT WILL ALLOW THE PROGRAM TO RESUME TESTING.

 $\sim 100$ 

LISTING  $10.$ 

 $\Delta$ 

 $\mathcal{A}$ 

 $\Delta$ 

 $\rightarrow$ 

- 1

 $\rightarrow$ 

 $\frac{1}{2} \log \frac{1}{\epsilon}$  or denote the

j.

 $\rightarrow$ 

 $\mathcal{A}$ 

 $\sim$  $\sim$   $\lambda$ 

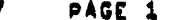

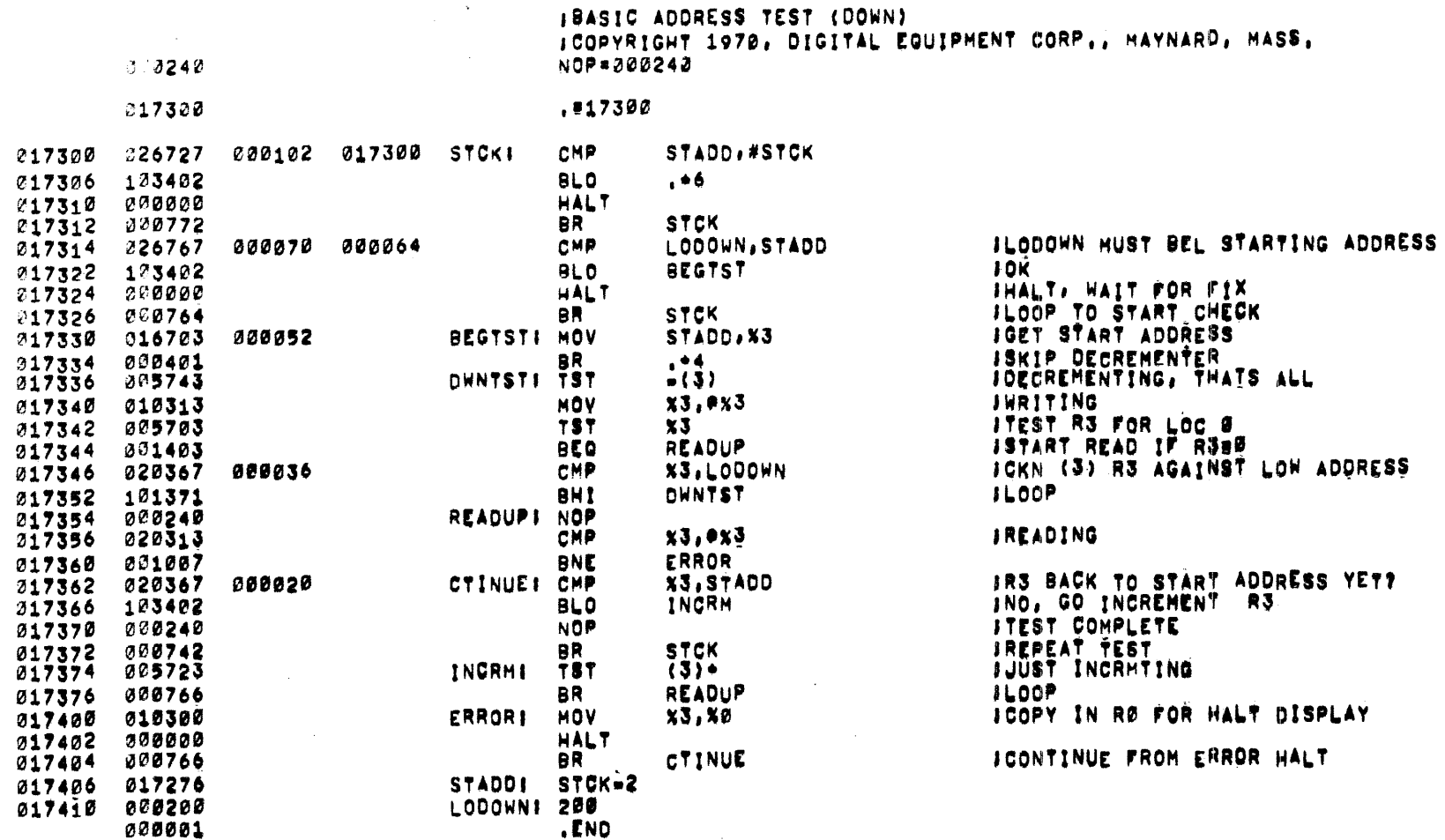

 $\sim 10^7$ 

 $\sim$ 

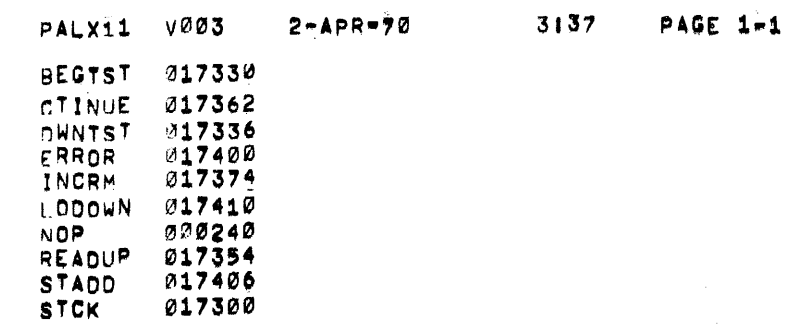

 $\mathcal{L}^{\text{max}}_{\text{max}}$  and  $\mathcal{L}^{\text{max}}_{\text{max}}$ 

## ERRORS DETECTED: 0

RUN-TIME: Ø SECONDS

 $\sim 10^6$ 

 $\frac{1}{2}$ 

 $\mathcal{A}^{\mathcal{A}}$ 

 $\Delta$ 

4K CORE USED